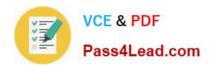

# 70-595<sup>Q&As</sup>

TS: Developing Business Process and Integration Solutions by Using Microsoft BizTalk Server 2010

## Pass Microsoft 70-595 Exam with 100% Guarantee

Free Download Real Questions & Answers **PDF** and **VCE** file from:

https://www.pass4lead.com/70-595.html

100% Passing Guarantee 100% Money Back Assurance

Following Questions and Answers are all new published by Microsoft
Official Exam Center

- Instant Download After Purchase
- 100% Money Back Guarantee
- 365 Days Free Update
- 800,000+ Satisfied Customers

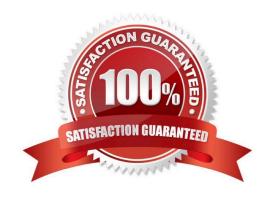

# VCE & PDF Pass4Lead.com

### https://www.pass4lead.com/70-595.html

2022 Latest pass4lead 70-595 PDF and VCE dumps Download

#### **QUESTION 1**

A BizTalk Server 2010 messaging-only solution is used to process XML messages. The pipelines used in the receive location and the send port contain the XML validator pipeline component. Routing for failed messages is enabled on both the receive port and the send port. When validation fails on the receive side, messages must be routed to Send Port A. When validation fails on the send side, messages must be routed to Send Port B. You need to create subscriptions for Send Port A and Send Port B.

What should you do?

- A. Set the filter for Send Port A to Error.SendPortName Exists. Set the filter for Send Port B to Error.ReceivePortName Exists.
- B. Set the filter for Send Port A to Error.ReceivePortName Exists. Set the filter for Send Port B to Error.SendPortName Exists.
- C. Set the filter for Send Port A to BTS.ReceivePortName Exists. Set the filter for Send Port B to BTS.SPName Exists.
- D. Set the filter for Send Port A to Error.ErrorType == ReceivePort. Set the filter for Send Port B to Error.ErrorType == SendPort.

Correct Answer: B

### **QUESTION 2**

You use the BizTalk WCF Service Publishing Wizard to expose a BizTalk Server 2010 orchestration as a Microsoft Windows Communication Foundation (WCF) service. It is exposed with the WCF-BasicHttp binding and a corresponding receive location is created. The outcome of a recent IT audit has required the use of the WCF-WSHttp binding instead of WCF-BasicHttp. You need to fulfill the audit requirements.

What should you do?

- A. In the BizTalk Administration console, modify the receive location and select WCF-Custom. Configure the updated port with the endpoint address (URI) of the deployed WCF service. Change the binding type to wsHttpBinding.
- B. Use the WCF Service Publishing Wizard to republish the orchestration. Use the Metadata only endpoint (MEX) to publish the metadata for the previously created receive location.
- C. Use the WCF Service Publishing Wizard to republish the orchestration. Select WCF-WSHttp as the transport type.
- D. In the BizTalk Administration console, modify the receive location and select WCF-WSHttp. Configure the updated port with the endpoint address (URI) of the deployed WCF service.

Correct Answer: C

### **QUESTION 3**

# VCE & PDF Pass4Lead.com

### https://www.pass4lead.com/70-595.html

2022 Latest pass4lead 70-595 PDF and VCE dumps Download

A BizTalk Server 2010 solution contains a map that transforms an internal order format into the order format of a supplier. You have examples of the internal order. You need to perform unit testing to make sure that the map works. You add a test project and a test class to the solution. You then add a reference to the project with the map.

What should you do next?

- A. Add a reference to Microsoft.XLANGs.BaseTypes and to Microsoft.BizTalk.BaseFunctoids. Use the TestableSchemaBase class to test the schema.
- B. Add a reference to Microsoft.XLANGs.BaseTypes and to Microsoft.BizTalk.BaseFunctoids. Use the TestableMapBase class to test the map.
- C. Add a reference to Microsoft.BizTalk.TestTools and to Microsoft.XLANGs.BaseTypes. Use the TestableMapBase class to test the map.
- D. Add a reference to Microsoft.BizTalk.TestTools and to Microsoft.BizTalk.BaseFunctoids. Use the TestableMapBase class to test the map.

Correct Answer: C

#### **QUESTION 4**

A BizTalk Server 2010 solution contains an orchestration that uses a Scope shape. At run time, an error occurs in a shape that is placed after the Scope shape. The orchestration does not contain logic to compensate for what happened inside the Scope shape. You need to add a compensation block to the Scope shape.

What should you do?

- A. Set the Transaction Type property to Atomic. Set the Isolation Level property to Read Committed.
- B. Set the Transaction Type property to Long Running. Set the Synchronized property to True.
- C. Set the Transaction Type property to Long Running. Set the Compensation property to Custom.
- D. Set the Transaction Type property to Atomic. Set the Isolation Level property to Serializable.

Correct Answer: C

### **QUESTION 5**

A BizTalk Server 2010 solution contains multiple applications. One of the applications sends EDI messages to trading partners. The trading partners are defined as parties in the BizTalk Administration console. You need to extract the binding and party information for only the EDI application in an XML file so that you can store that information in source code control.

What should you do?

A. Create a binding file for one of the assemblies in the EDI application.

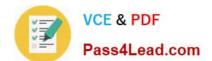

### https://www.pass4lead.com/70-595.html

2022 Latest pass4lead 70-595 PDF and VCE dumps Download

- B. Create a binding file that contains the binding for the BizTalk group.
- C. Create a binding file for the EDI application and include the party information.
- D. Create a Microsoft Windows Installer (MSI) file for the EDI application and include the party information.

Correct Answer: C

70-595 VCE Dumps

70-595 Practice Test

70-595 Braindumps

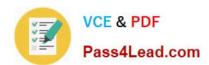

To Read the Whole Q&As, please purchase the Complete Version from Our website.

# Try our product!

100% Guaranteed Success

100% Money Back Guarantee

365 Days Free Update

**Instant Download After Purchase** 

24x7 Customer Support

Average 99.9% Success Rate

More than 800,000 Satisfied Customers Worldwide

Multi-Platform capabilities - Windows, Mac, Android, iPhone, iPod, iPad, Kindle

We provide exam PDF and VCE of Cisco, Microsoft, IBM, CompTIA, Oracle and other IT Certifications. You can view Vendor list of All Certification Exams offered:

https://www.pass4lead.com/allproducts

### **Need Help**

Please provide as much detail as possible so we can best assist you. To update a previously submitted ticket:

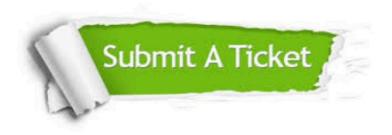

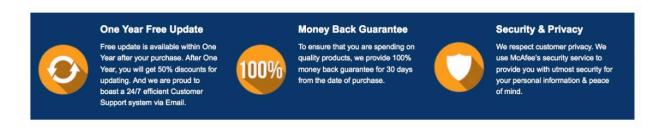

Any charges made through this site will appear as Global Simulators Limited.

All trademarks are the property of their respective owners.

Copyright © pass4lead, All Rights Reserved.